Question

Yone Moreno · Oct 5, 2020

## Convert an ORUR30 2.3 to ORUR30 2.5

Hello, we would need some help:

We would like to use a Transformation to convert an ORUR30 2.3 to ORUR30 2.5

However Ensemble does not have a HL7 Schema for ORU R30 2.3

So then our original message is not being recognized:

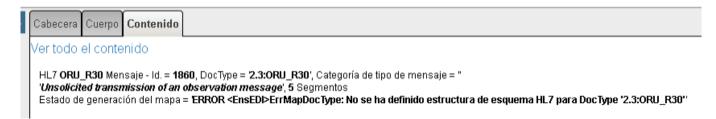

How could we let Ensemble recognize the ORU R30 2.3 structure to be able to use a Transformation?

We have read:

https://cedocs.intersystems.com/latest/csp/documatic/%25CSP.Documatic.cl...

https://docs.intersystems.com/irisforhealthlatest/csp/docbook/DocBook.Ul...

https://cedocs.intersystems.com/latest/csp/docbook/Doc.View.cls?KEY=THL7...

#HL7 #Ensemble

Source URL: https://community.intersystems.com/post/%E2%86%92-convert-orur30-23-orur30-25